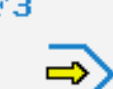

Simulator

## **STEUERUNG**

Simulator "GILDEMEISTER EPL1" (Drehen)

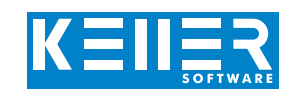

Der steuerungsbezogene Simulator ist ein Zusatzmodul zu SYMplus. Mit ihm kann die Programmierung der Steuerung erlernt werden. Auch ein per Postprozessor erzeugtes Programm kann so editiert und simuliert werden.

### **Hilfebilder und Hilfetexte (zu allen Eingabedialogen)**

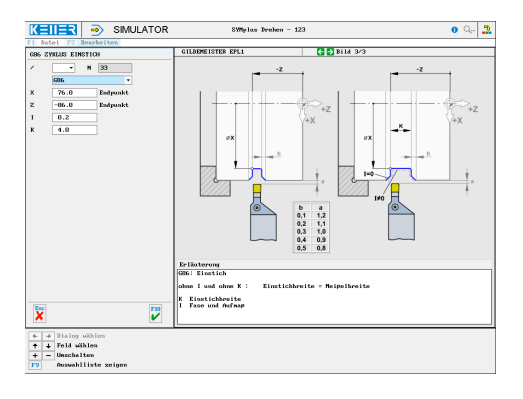

#### **NC-Editor mit Eingabedialog und Syntaxcheck**

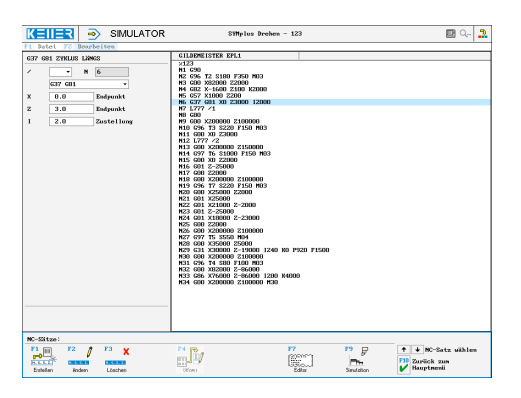

**Optimale Kontrolle durchSimulation mit Positionsanzeige (Echtzeit, Schnell-Lauf, Einzelsatz mit Wegvorschau, …)**

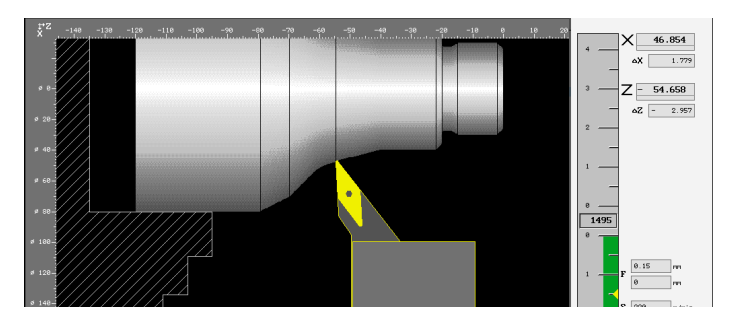

**Infosystem zur Tastatur: Mit der Maus über die Tasten "wandernd", lernt man die Bedeutung aller Tasten der Steuerung kennen.**

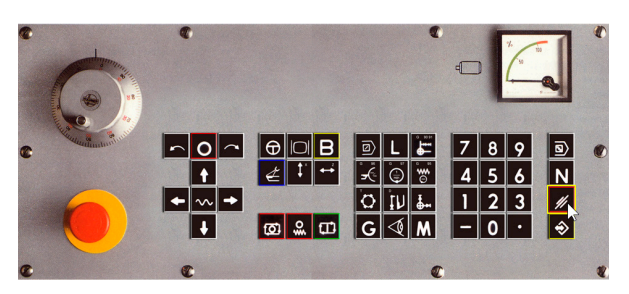

# **BEFEHLE/ FUNKTIONEN/ZYKLEN**

WWW.cnc-keller.de [CNC KELLER GmbH](https://www.facebook.com/KELLER.Software/) CO [keller.software](https://www.instagram.com/keller.software/) In [KELLER.Software](https://de.linkedin.com/company/keller-software)

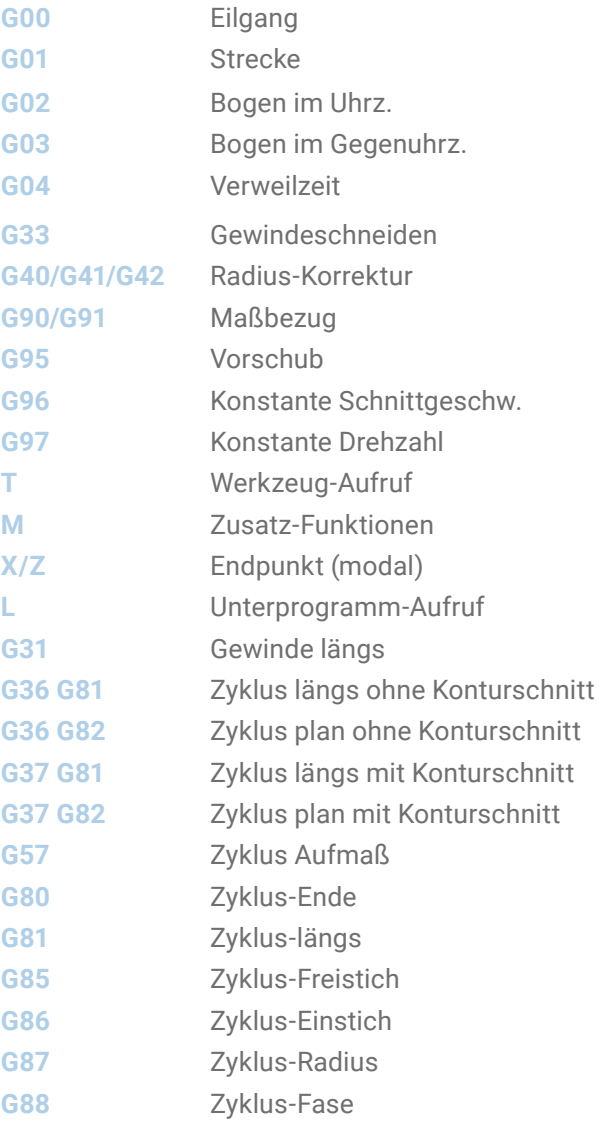

F3

WWW.cnc-keller.de CO [CNC KELLER GmbH](https://www.facebook.com/KELLER.Software/) CO [keller.software](https://www.instagram.com/keller.software/) In [KELLER.Software](https://de.linkedin.com/company/keller-software)

 $\mathbf{\hat{X}}$  Abbrechen

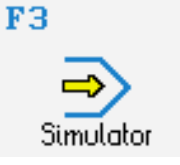

**STEUERUNG** Beispielprogramm

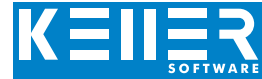

 $\overline{12}$ 

 $\boxed{\blacktriangleright} \boxed{\blacktriangleright} \boxed{\blacktriangleright}$ 

 $\sqrt{35}$   $\sqrt{35}$ 

 $\boxed{0.4}$  nm

 $\frac{1}{91.257}$  nm

 $45.356$  nm

 $\mathbf{F}_{10}$  ok

.<br>Anzabl der Stationer

**DAL35** .<br>Drehmeipel Aupen Rechts Plattenwinkel

Schneidenradius

Einstellnaß X

**Einstellnap Z** 

F1 Werkzeug entfernen F3 Revolver-Bestückung laden

 $\begin{array}{|c|c|c|c|c|}\hline \textbf{H} & \textbf{H} & \textbf{I} & \textbf{I} & \textbf{I} \\ \hline \end{array}$ 

%123 N1 G90 N2 G96 T2 S180 F350 M03 N3 G00 X82000 Z2000 N4 G82 X-1600 Z100 K2000 N5 G57 X1000 Z200 N6 G37 G81 X0 Z3000 I2000 N7 L777 /1 N8 G80 N9 G00 X200000 Z100000 N10 G96 T3 S220 F150 M03 N11 G00 X0 Z3000 N12 L777 /2 N13 G00 X200000 Z150000 N14 G97 T6 S1000 F150 M03 N15 G00 X0 Z2000 N16 G01 Z-25000 N17 G00 Z2000 N18 G00 X200000 Z100000 N19 G96 T7 S220 F150 M03 N20 G00 X25000 Z2000 N21 G01 X25000 N22 G01 X21000 Z-2000 N23 G01 Z-25000 N24 G01 X18000 Z-23000 N25 G00 Z2000 N26 G00 X200000 Z100000 N27 G97 T5 S550 M04 N28 G00 X35000 Z5000 N29 G31 X30000 Z-19000 I240 K0 P920 F1500 N30 G00 X200000 Z100000 N31 G96 T4 S80 F100 M03 N32 G00 X82000 Z-86000 N33 G86 X76000 Z-86000 I200 K4000 N34 G00 X200000 Z100000 M30

#### %777

N1 G01 G41 G90 X0 Z0 N2 G88 X30000 I2000 /1 N3 G85 Z-20000 I1200 K5000 /2 N4 G01 Z-20000 N5 G88 X40000 I2000 N6 G87 Z-40000 I8000 N7 G87 X50000 Z-60000 I10000 N8 G88 X70000 Z-70000 I20000 N9 G01 G40 X80000 Z-80000 N10 M30 N14 G01 X80 N15 G01 Z-97 N16 G40 N17 G01 X82 N18 M30

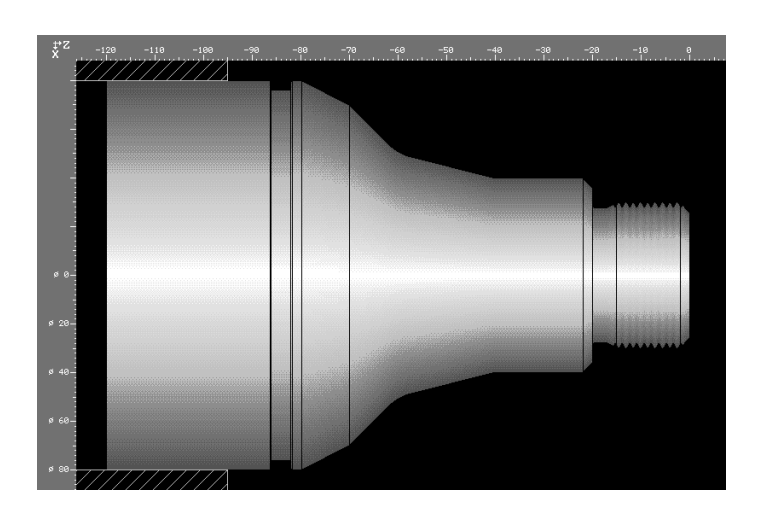